# Business Accounting System of Environmental Economic Accounting

#### Content

- Programs > Online
- How to Change to Accounting Format in Excel
- How much should a CPA charge for taxes?
- It Helps in Filing Financial Statements
- What Is a Business Administration Degree?
- How much should an accountant charge per hour? Or should accountants charge a fixed fee?

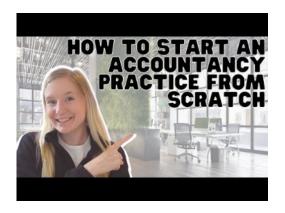

While the idea that "first impressions matter" may seem a little cliché, they still matter to your clients. As a result, making sure your communication is direct, pleasing, and engaging is critical to your success. Outside of those

circumstances, a fixed fee is recommended and preferred.

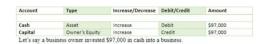

At the end of a reporting period, list all of your business's accounts and figure out their balances. Collect any invoices, bank or credit statements, and receipts from business transactions. Although business administration and accounting are closely tied together, they have their differences.

#### Programs > Online

The management team needs accounting in making important decisions. Business decisions may range from deciding to pursue geographical expansion to improving operational efficiency. Mary Girsch-Bock is the expert on accounting software and payroll software for The Ascent.

- Business Plan DevelopmentThis course is designed to be a capstone course for students in the Entrepreneurship & Business Administration program.
- There are also many positions available to professionals with either degree, such as market research analyst, logistician, management analyst, etc.
- Accounting comes in when these numbers and reports are interpreted and extrapolated to help guide business decisions.
- Business decisions may range from deciding to pursue geographical expansion to improving operational efficiency.
- Accordingly, the information provided should not be relied upon as a substitute for independent research.

Small https://www.bookstime.com/ accounting software has made big advancements as more people take the entrepreneurial path. If your business owes debts to a variety of sources, like credit cards, loans, and accounts payable, you'll have to jump into multiple accounts to check what you're left owing. When a customer owes you money, it appears as Accounts Receivable on your balance sheet, which is generated automatically by your accounting software or manually by you or your accountant. On a cash basis, you only record transactions when money changes hands. If you receive an invoice on the 10th but don't pay it until the 15th, the transaction is recorded on the 15th.

### How to Change to Accounting Format in Excel

Make clear at the time of service that your vendors can expect you to pay in 30 days. Don't pay early, or the vendor will expect the same next time; don't pay late, or they may not want to work with you in the future. But whether their background is in product development, HR, management or anything else, they have to learn the nuts and bolts of accounting. Business transactions—any activity or event that involves your business's money—need to be put into your company's general ledger. Recording business transactions this way is part of bookkeeping.

If businesses do not focus on accounting, then it would be challenging for the management to ascertain the financial position of the business. Evaluating the accounting helps them to realize in which direction the business is going. It helps in recording, summarizing, and classifying all the transactions that are related to your business. Knowing what you want to charge and identifying the value you bring to your clients is critical. You are providing a service to your clients, but you're also giving them a value based on your credentials and experience. So, it's up to you to set the standards and have them choose between lower costs versus the value of having a CPA prepare your taxes.

### How much should a CPA charge for taxes?

Business accounting is the process of collecting and analyzing financial information for a company. It can be done by an individual, business or accounting team. The information you gather helps you understand the company's business activity and create financial reports. However, if you are looking to focus on the multitude of other services accounting firms provide, it's likely not a necessary credential to start. And while there are certain state-by-state exceptions about what can and cannot be undertaken by a CPA, they are not a requirement for starting an accounting firm. A chart of accounts lists all business transaction and is used to compile statements, review progress and locate transactions.

While not having a physical space can be challenging at business accountings, it can also be an advantage. Not only does it solve space concerns, it communicates a message to the client—you offer a higher level of service. Make sure you investigate and comply with any laws to ensure your home-based business isn't operating illegally. All the regulations that apply to a physical location also apply to virtual or home offices. So not having a physical office does not put an accounting firm at a disadvantage.

## It Helps in Filing Financial Statements

Many accountants either manage or oversee bookkeeping within an operation to ensure its accuracy. As an individual, you may use an accountant only for submitting your taxes, which is handled by certified public accountants, who must pass an exam to prove their mastery of accounting. An accountant keeps track of your business's finances and profitability, including exactly how much money is coming in and going out. Budgeting

and future projections can make or break a business, and your financial records will play a crucial role when it comes to it. The accounting function will ensure that liabilities such as sales tax, VAT, income tax, and pension funds, to name a few, are appropriately addressed.

- Technology and theories you will need to succeed in a business setting to become successful in this field.
- When we talk about business accounting tips, then how can we forget to discuss cash flow statements?
- Human Resource ManagementThis course is designed to provide students with knowledge of current human resource management topics.
- Websites, social media, and various other online presences are a great way to establish credibility in the market.
- Without accurate reporting, you won't have the full financial picture.

If you prefer a completely hands-off approach to bookkeeping and accounting, Bench might be right for you. Connect your business bank accounts to have transactions automatically imported, categorized, and reviewed by your personal bookkeeper. The balance sheet shows everything you owe in one place. It also shows all your bank account balances so you can reference both at the same time. It's the perfect report to review to make sure you have the cash available to tend to your debts and plan future payments. After entering in adjusting entries, you're left with an adjusted trial balance.